## **convitechuvadeamor.com**

Para editar os convites você só precisa ter no seu computador ou laptop a versão mais recente do Adobe Acrobat Reader.

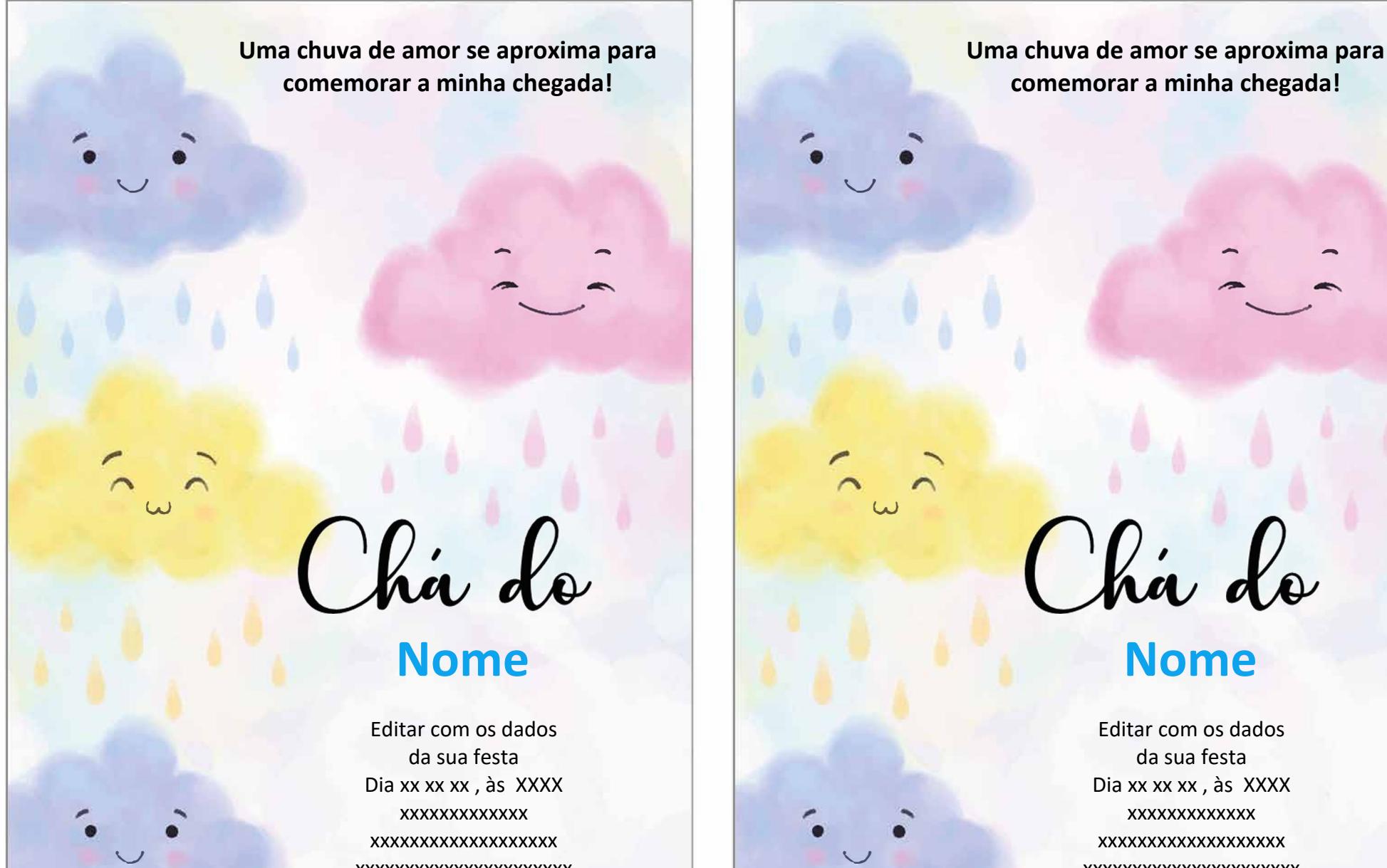

xxxxxxxxxxxxxxxxxxxxxx

Châ do

..... -

## **Nome**

Editar com os dados da sua festa Dia xx xx xx , às XXXX xxxxxxxxxxxxx xxxxxxxxxxxxxxxxxxx xxxxxxxxxxxxxxxxxxxxxx